## GSM Installation Steps

1. Installation Box will contain all the necessary item you need to do the installation as the picture below. Please follow closely to the picture:-

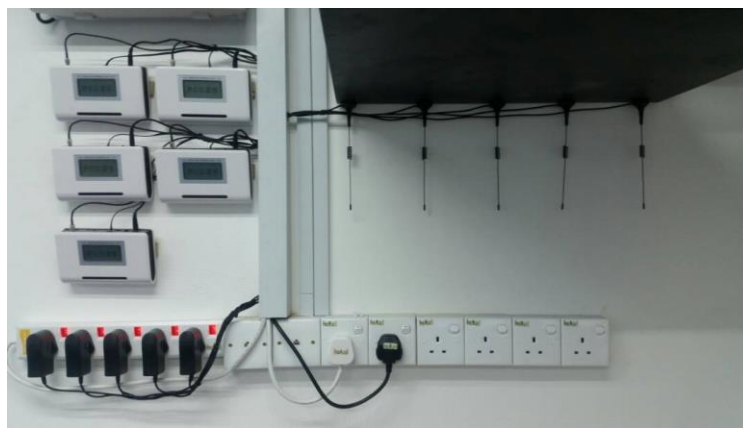

**PVC Trunk** CO 1 to CO3 **GSM** GSM  $\mathbf 1$  $\overline{2}$ GSM **NEC**  $\overline{\mathbf{3}}$ **POWER EXTENSION ON/OFF Button Back Of GSM Terminal** Line port Power Antenna

3. Key in the programming mode (DTMF) to the NEC keyphone:-

- 1.  $20 03 03$
- 2. SLT DTMF DIAL 0
- 3. SET to 1
- 4. Press HOLD
- 5. 20 03 04
- 6. DIAL START 3
- 7. SET to 1
- 8. Press HOLD
- 9. Press MUTE to SAVE

2. Connection diagram for 3 lines and above will be as follows:-